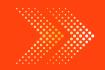

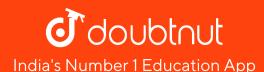

#### **ECONOMICS**

# BOOKS - VK GLOBAL PUBLICATION ECONOMICS (HINGLISH)

#### **MEASURES OF CENTRAL TENDENCY MEDIAN AND MODE**

Illustration

1. The following series show marks in economics of 11 students of Class XI

Find the median marks.

Marks 17 32 35 33 15 21 41 32 11 10 20

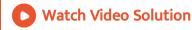

**2.** Find the median of the following series :

Size 2 3 4 5 6 7 8 9 10

- Frequency 2 3 8 10 12 16 10 8 6
  - Watch Video Solution

**3.** Find out median value of the following distribution:

Wege Rate (Rs.) 0-10 10-20 20-30 30-40 40-50Number of Workers 22 38 46 35 20

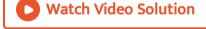

**4.** The following table gives distribution of marks secured by some stidents:

Wege Rate (Rs.) 10-20 20-30 30-40 40-50 50-60 60-Number of Students 42 38 120 84 48 36

Calculate the median marks secured by the students.

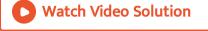

#### 5. Calculate median of the following series:

Wage Rate (Rs.) (less than) 10 20 30 40 50 60 70 80 Number of Waorkers 60 84 96 15 35 127198 250

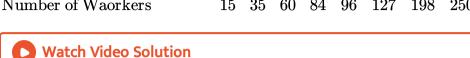

## 6. Calculate median of the following data:

Marks 46 - 50 41 - 45 36 - 40 31 - 35 36 - 30 21 -

Marks 
$$46 - 50$$
  $41 - 45$   
Number of Students  $5$   $11$ 

22

35

40

26

42

13

14

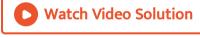

## 7. Calculate median of the following of data:

0-5 5-10 10-20 20-30 30-50 50-70Class Interval

12

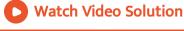

Number of Students

8. Find the missing frequency in the following distribution if N=100 and M=30.

15

25

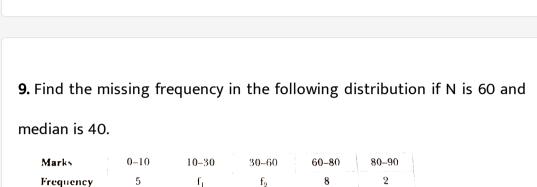

10

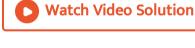

Marks

Number of Students

Watch Video Solution

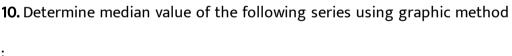

Number of students

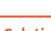

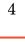

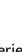

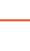

0-10 10-20 20-30 30-40 40-50 50-6

30

25

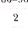

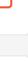

25

10

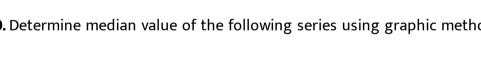

0-5 5-10 10-15 15-20 20-25 25-3022 6 10 10

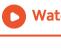

Marks

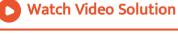

**11.** From the following data , calculate  $Q_1,\,Q_3,\,D_5\,\,\,{
m and}\,\,\,P_{25}.$ 

S.No. 21 15 40 30 26 45 50 54 60 65 70

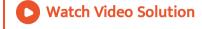

**12.** Calcilation  $Q_1, Q_3, D_6 \, \text{ and } \, P_{85}$  from the following data :

Size 10 11 12 13 14 15 16 1718 Frequency 3 4 51210 7 5 2 1

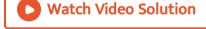

**13.** Calculate the values of  $Q_1,\,Q_3,\,D_8\,$  and  $\,P_{85}$  - from the following data :

Wages (Rs.)  $0-10 \ 10-20 \ 20-30 \ 30-40 \ 40-50$ Number of Workers  $22 \ 38 \ 46 \ 35 \ 19$ 

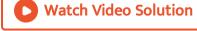

**14.** Age of 15 students of a class is reported below find the model age.

Age (Years) 22 24 17 18 17 19 18 21 20 21 23 22 22 22

**15.** The table below presents death rate of population across different countries. Find the mode.

Death Rate 11.1 10.9 10.7 11.1 10.6 11.3 106 (Per thousand) 10.7 10.6 10.9 10.6 10.5 10.4 10.6

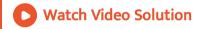

16. Find out mode of the following series:

Income (Rs.) 110 120 130 140 150 160 Number of Persons 2 4 8 10 5 4

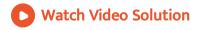

**17.** Given the following data , calculate mode using the grouping technique .

Size 2 3 4 5 6 7 8 9 10 11 12 13

Frequency 3 8 10 12 16 14 10 8 17 5 4 1

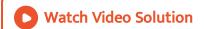

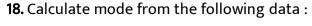

Class Interval 0 - 10 10 - 20 20 - 30 30 - 40 40 - 50Frequency 

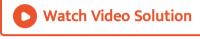

#### 19. Calculate mode of the following sercies:

Class Interval 0-5 5-10 10-15 15-20 20-25 25-30 30-5

Watch Video Solution

Frequency

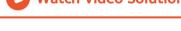

Class Interval 0-4 4-8 8-12 12-14 14-16 16-20 20-2Frequency

20.

**Watch Video Solution** 

**21.** Caculate mode of the following data :  $0-5 \quad 5-10 \quad 10-20 \quad 20-40 \quad 40-60 \quad 60-80$ 

**Watch Video Solution** 

Number of Students

Frequency

Mid - value

**22.** Calculate mode of the following sercies: Class Interval 10 - 19 20 - 29 30 - 39 40 - 49 50 - 59 60 - 69 7

23. Calculate mode, given the following data set:

**Watch Video Solution** 

## Frequency 5 8 12 16 28

Watch Video Solution

# **24.** Find out mode of the following series: Wages (Rs.) less than 200 300 400 500 600 700 800 900 Number of Workers 5 18 38 70 90 95 98 100

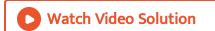

**25.** Calculate mode of a series , the mean and median values of which are 16 cm and 20 cm respectively.

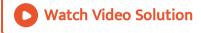

**26.** Calculate mode of the following series , using the Graphic Technique :

| Expenditure | Number of Families |
|-------------|--------------------|
| 0–10        | 14                 |
| 10–20       | 23                 |
| 20-30       | 27                 |
| 30-40       | 21                 |
| 40-50       | 15                 |

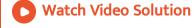

27. If in an asymmetrical distribution , median is 280 and mean is 310 ,

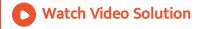

what will be the mode?

#### **Miscellaneous Illustrations**

Find the median marks.

1. The following sercies show marks in Statistics of 9 students in Class XI.

Marks 22 16 18 13 15 19 17 20 23

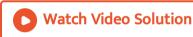

 ${\bf 2.}\,{\sf Calculate}$  median from the following data :

200 217 316 264 296 282 317 299

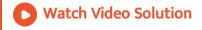

**3.** Following are the marks obtained by a batch of 10 students in a certain class test in Statistics (X) and Accountancy (Y):

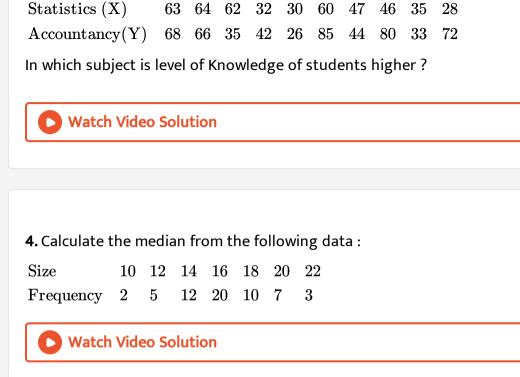

5. The following table gives the marks obtained by some students.

Calculate the median marks obtained by the students.

Marks 0-5 5-10 10-15 15-20 20-25 25-30

Roll Number

Number of Students **Watch Video Solution** 

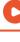

#### 6. Calculate median from the following data:

| Marks        | Number of Students |
|--------------|--------------------|
| Less than 10 | 4                  |
| Less than 20 | 16                 |
| Less than 30 | 40                 |
| Less than 40 | 76                 |
| Less than 50 | 96                 |
| Less than 60 | 112                |
| Less than 70 | 120                |
| Less than 80 | 125                |

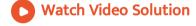

#### **7.** Caculate median of the following distribution of data:

Class Interval 1-10 11-20 21-30 31-40 41-50Frequency 4 12 20 9 5

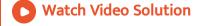

#### 8. Calculate the median from the following data - set:

Size 10-15 15-17.5 17.5-20 20-30 30-35 35-40 4 Frequency 10 15 17 25 28 30

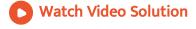

9. Compute median from the following data:

Mid-value 5 15 25 35 45 55 65 75 Frequency 15 7 11 10 13 8 20 16

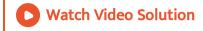

10. Find the missing frequency of the group 20-30 when the median is 28.

Class Interval 0-10 10-20 20-30 30-40 40-50 Frequency 5 8 ? 16 6

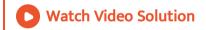

**11.** Caculate  $Q_1, Q_3, D_9$  and  $P_{70}$  from the following data:

120 187 170 180 192 150 190 181 200 210

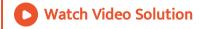

**12.** Calculate median, quartiles, 6th decile and 70 th percentile from the following data:

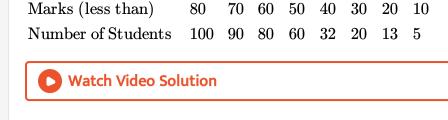

**13.** Following is the distribution of marks in Economics obtained by 50

Marks (more than) 0 10 20 30 40 50

Number of Students 50 46 40 20 10 3

Calculate the median marks . If 60% of the students pass this test , find

the minimum marks obtained by a pass candidate.

Watch Video Solution

students:

14. Find the mode from the following data:

Watch Video Solution

8,10,5,8,12,7,8,9,11,7

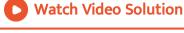

13 14 Size 7 8 9 10 11 12 15 17 Frequency 2 3 6 12 20 24 25 7 5 3 1

15. From the following data, determine the mode by grouping method:

- **Watch Video Solution**
- 0-5 5-10 10-15 15-20 20-25 25-30Wages (Rs.) Number of Workers

17. Calculate the mode from the following data:

3

5

7

15

30

20

20

12

6

10

16. Caculate the mode from the following data:

- **Watch Video Solution**

- Frequency 3
  - **Watch Video Solution**
- 18. The mode and mean are 26.6 and 28.1 respectively in an asymmetrical distribution. Find out the value of median.

Class Interval 20-24 25-29 30-34 35-39 40-44 45-49 5

10

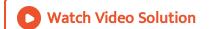

19. Calculate the median of the following items:

15,23,20,20,23,35,26,27,25,40

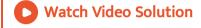

20. Find out median marks from the following data:

Marks  $0 - 10 \quad 10 - 20 \quad 20 - 30 \quad 30 - 40 \quad 40 - 50$ 

Number of Students 8 30 40 12 10

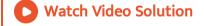

**21.** Following is the distribution of marks in Statistics obtained by 32 students:

Mid-value 5 15 25 35 45 55

Frequency 4 6 10 7 3

Caculate the median marks.

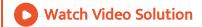

22. Find the missing frequency of the group 20-30 when the median is 24.

Size  $0 - 10 \quad 10 - 20 \quad 20 - 30 \quad 30 - 40 \quad 40 - 50$ 7

Frequency 5 25 18

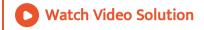

23. Locate the median graphically from the following data:

Marks  $0 - 10 \quad 10 - 20 \quad 20 - 30 \quad 30 - 40 \quad 40 - 50$ 

Number of Students 10 20 30 20 10

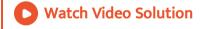

**24.** Calculate  $Q_1, Q_3, D_7$  and  $P_{89}$  from the following data:

Size 1 2 3 4 5 6 10 11

Frequency 5 8 15 22 36 44 28 17 12 3

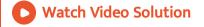

25. The marks obtained by 100 students of a school are given below.

Marks 0-5 5-10 10-15 15-20 20-25 25-30 30

22

No. of Students 4 6 10 10 25

Find out  $Q_1$ ,  $Q_3$ ,  $D_6$  and  $P_{95}$ .

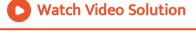

## 26. Find the mode from the following data:

**Watch Video Solution** 

5,8,4,5,5,8,4,7,8,5

Frequency

27. Calculate mode from the following data:

3

Class Interval  $30 - 40 \quad 40 - 50 \quad 50 - 60 \quad 60 - 70 \quad 70 - 80 \quad 80 - 90 \quad 9$ 

4

6

10

6

4

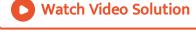

**28.** Calculate mean in an asymmetrical distribution if mode is 16 and median is 15.73

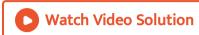

**29.** The arithmetic mean , the mode and the median of a group of 75 observations were calculate to be 27, 34 and 29 respectively. It was later discovered that one observation was wrongly read as 43 instead of the correct value 53. Examine to what extent the calculate values of the averages will be affected by the error.

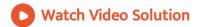

30. Calculate mean, median and mode from the following data:

Class Interval 30 - 40 40 - 50 50 - 60 60 - 70 70 - 80 80 - 90Frequency 18 37 45 27 15 8

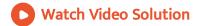

### Objective Type Questios

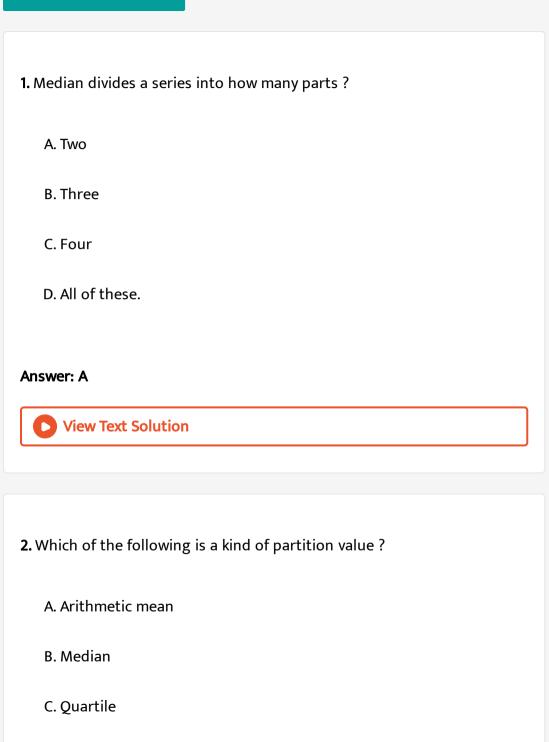

D. all of these

#### **Answer: D**

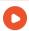

**View Text Solution** 

3. Which of the following formulae is used to find out median?

A. 
$$M=l_1+rac{rac{N}{4}-c.\ f.}{f} imes i$$

B. 
$$M=l_2+rac{rac{N}{4}-c.\ f.}{f} imes i$$

C. 
$$M=l_1+rac{N-c.\ f.}{f} imes i$$

D. None of these

#### **Answer: D**

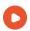

**View Text Solution** 

4. Dividing a series into equal is called:

A. decile B. quartile C. percentile D. None of these Answer: A **View Text Solution** 5. For calculating median, all items of the series are arranged in A. descending order B. ascending order C. asceneding or descending order D. None of these Answer: C **View Text Solution** 

| <b>6.</b> Quartile is a type of :                            |
|--------------------------------------------------------------|
|                                                              |
| A. mathematical average                                      |
| B. statistical average                                       |
| C. partition value                                           |
| D. None of these                                             |
| D. Notie of these                                            |
|                                                              |
| Answer: C                                                    |
| View Text Solution                                           |
|                                                              |
|                                                              |
| 7. Mode refers to that value of a series occurs times in the |
| series.                                                      |
|                                                              |
| A. zero                                                      |
| B. infinite                                                  |
| C. maximum                                                   |
|                                                              |

D. minimum

#### **Answer: C**

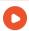

**View Text Solution** 

8. what is the relationship between mode, mean and median

A. 
$$Z=3M+\overline{2X}$$

B. 
$$Z=3M-\overline{2X}$$

$$\operatorname{C.} \overline{X} = \frac{3M-Z}{2}$$

D. Both (b) and (c)

#### **Answer: D**

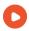

**View Text Solution** 

9. Out of the following, by which method mode can be calculated?

A. Inspection method

B. Grouping method

C. Both (a) and (b)

D. None of these

#### **Answer: C**

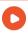

View Text Solution

**10.** Which of the following formulae is used to find out P(77) in frequency distribution ?

$$extstyle extstyle A. \ l_1 - rac{77 \Big(rac{N}{10}\Big) - c. \ f.}{f} imes i$$
  $extstyle B. \ l_1 + rac{77 \Big(rac{N}{10}\Big) - c. \ f.}{f} imes i$   $extstyle C. \ l_1 - rac{77 \Big(rac{N}{100}\Big) - c. \ f.}{f} imes i$   $extstyle D. \ l_1 + rac{77 \Big(rac{N}{100}\Big) - c. \ f.}{f} imes i$ 

#### **Answer: D**

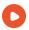

View Text Solution

- 11. Median of these numbers: 3,5,7,9,12 is
  - A. 3
  - B. 6
  - C. 7
  - D. 12

#### **Answer: C**

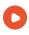

**View Text Solution** 

- **12.** Formula of  $D_7$  in individula series is :
  - A. Size of  $\left(\frac{N+1}{100}\right)$ th item

| D. None of these                                                               |
|--------------------------------------------------------------------------------|
|                                                                                |
| Answer: B                                                                      |
| View Text Solution                                                             |
|                                                                                |
|                                                                                |
| <b>13.</b> Median is that value of divides the group into two Parts.           |
| View Text Solution                                                             |
|                                                                                |
|                                                                                |
| 14. If a statistical series is divided into four equal parts, the end value of |
| each part is called a                                                          |
| View Text Solution                                                             |
|                                                                                |
|                                                                                |
| <b>15.</b> Percentilies divide the series into equal parts.                    |

B. Size of  $7 \bigg( \dfrac{N+1}{10} \bigg)$  th item

C. Size of  $7 \bigg( \frac{N}{100} \bigg)$ 

| View Text Solution                                                           |
|------------------------------------------------------------------------------|
|                                                                              |
| <b>16.</b> Inspection method to find out mode is possible only when there is |
| in the seres.                                                                |
| View Text Solution                                                           |
|                                                                              |
| 47 Marting of a coning 2 5 7 0 12 in                                         |
| <b>17.</b> Median of a series : 3,5,7,9,12, is                               |
| View Text Solution                                                           |
|                                                                              |
| <b>18.</b> In case of distribution , frequency curve will be bell - shaped.  |
| View Text Solution                                                           |
|                                                                              |
| 10 is boood on all the items of the distribution                             |
| 19 is based on all the items of the distribution.                            |
| View Text Solution                                                           |

| 20. Quartile divides a series into three equal parts.  View Text Solution                              |
|----------------------------------------------------------------------------------------------------|
| 21. Cumulative frequency indicates ' less than' or more than' value of the series.  View Text Solution |
| 22. Mode of 3,4,3,5,5,3,2 numbers is 5.  View Text Solution                                            |
| ${f 23.}Q_1$ is known as upper quartile of the series.<br>${f View\ Text\ Solution}$                   |

| <b>24.</b> In percentilies , series is divided in hundred equal parts.      |
|-----------------------------------------------------------------------------|
| View Text Solution                                                          |
|                                                                             |
|                                                                             |
| 25. The point where ' less than ogive' and more than ogive ' intersect each |
| other determines median .                                                   |
| View Text Solution                                                          |
|                                                                             |
| <b>26.</b> Median is free from the effect of extreme values.                |
| View Text Solution                                                          |
|                                                                             |
| Concept Based Objective Questions                                           |
| 1. Define median.                                                           |
| View Text Solution                                                          |

| 2. Define mode.                 |
|---------------------------------|
| View Text Solution              |
|                                 |
| 3. Define partition value.      |
| View Text Solution              |
|                                 |
|                                 |
| 4. Define quartile.             |
| View Text Solution              |
|                                 |
|                                 |
| 5. What is positional average ? |
| View Text Solution              |
|                                 |
|                                 |

| <b>6.</b> Give the formula for finding out median of a continuous series. |
|---------------------------------------------------------------------------|
| View Text Solution                                                        |
|                                                                           |
| 7. Give the formula for estimating mode in case of continuous series.     |
| View Text Solution                                                        |
|                                                                           |
| Short Answer Type Questions                                               |
| 1. What are the main differences between mode and median?                 |
| View Text Solution                                                        |
|                                                                           |
| 2. What are the uses of mode ? How are quartiles calculated?              |
| View Text Solution                                                        |

| 3. Arthmetic mean is affected by very large and very small values , but |  |  |
|-------------------------------------------------------------------------|--|--|
| median and mode are not affected by them ' Explain.                     |  |  |
| View Text Solution                                                      |  |  |
|                                                                         |  |  |
| 4. State four merits of median.                                         |  |  |
| View Text Solution                                                      |  |  |
|                                                                         |  |  |
| 5. State four demerits of median.                                       |  |  |
| View Text Solution                                                      |  |  |
|                                                                         |  |  |
| 6. State four merits of mode.                                           |  |  |
| View Text Solution                                                      |  |  |
|                                                                         |  |  |

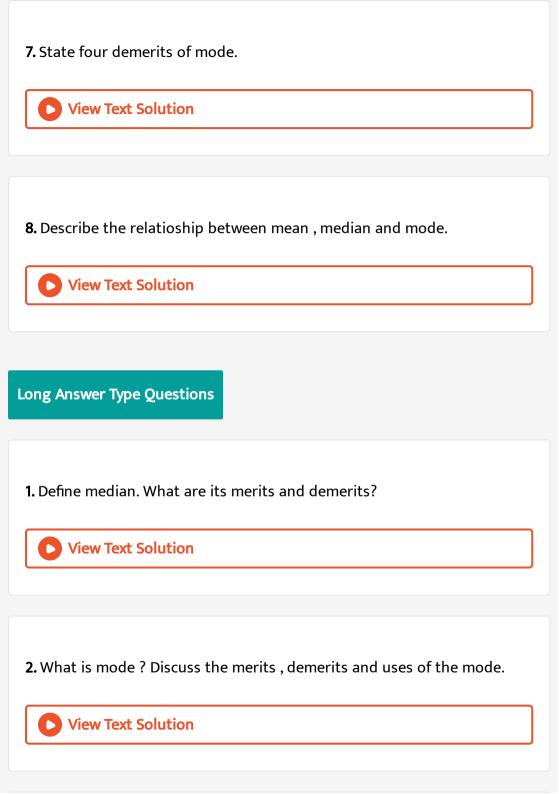

3. Define an average and describe its chief properties .

View Text Solution

**4.** How is median class interval located in case of continuous series ? Explain taking an imaginary set of data.

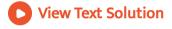

**5.** Compare the arithmetic mean , median and mode as measures of central tendency . Describe situations where one is more suitable than the others.

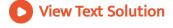

**Essential Practiclas** 

**1.** Given below is the data of the age of 9 children of a street . Find the median .

5,8,7,3,4,6,2,9,1

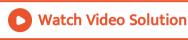

**2.** Find the median of the following values :

30,20,15,10,25,35,18,21,28,40,36

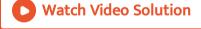

3. Find out median of the series of the following table:

Items 3 4 5 6 7

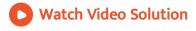

**4.** Data relating to wages of some workers are given below . Find out median wage .

Wages(Rs.)  $20-30 \quad 30-40 \quad 40-50 \quad 50-60 \quad 60-70$ Number of Workers  $25 \quad 12 \quad 15 \quad 13 \quad 5$ 

5. The following table expresses the age of eight students . Find the

Watch Video Solution

median age.

S. No. 1 2 3 4 5 6 7 8 Age (Years) 18 16 14 11 13 10 9 2

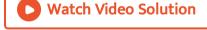

**6.** Number of persons living in a house is reported to be as under for 500 houses in a village. Find the median number of persons in a house in the village.

Number of Persons in a House 1 2 3 4 5 6 7 8 9 10 Number of Houses 26 113 120 95 60 42 21 14 5 4

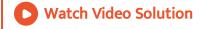

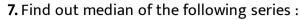

Size Frequency 10 15 25 5 

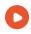

**Watch Video Solution** 

8. Distribution of marks obtained by 100 student of a class is given below.

### Find out the median marks

Marks 0 5 10 15 20 25 30 40 45

Number of Students 4 6 15 5 

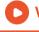

**Watch Video Solution** 

## 9. Find out median wage rate from the following data - set:

Wage Rate (Rs.) 5-15 15-25 25-35 35-45 45-55 55-

Number of Workers 

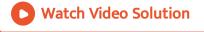

## 10. Find out median of the following series:

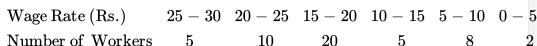

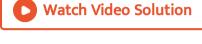

11. Calculate the median from the following series: 55-60 50-55 45-50 40-45 35-40 30-Age (Years)

Number of Students 7

$$60 \quad 50 - 55 \quad 45 - 5$$
 $13 \qquad \qquad 10$ 

examination:

$$20-25$$
  $25-30$   $30-35$   $35-40$   $40-45$   $45-50$   $50-5$ 

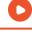

# Watch Video Solution

### 13. Given the following data, find out median:

Age 20 - 25 25 - 30 30 - 35 35 - 40 40 - 45 45 - Number of Students 50 70 100 180 150 12

5

8

4

6

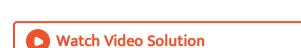

## **14.** Find out median, with the help of the following data:

Price Level  $10 - 20 \quad 20 - 30 \quad 30 - 40 \quad 40 - 50 \quad 50 - 60 \quad 60$ 

2

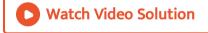

Number of Commodity

### **15.** Caculate median , given the following data :

Mid - value 20 30 40 50 60 70 Male (c.f.) 12 25 42 46 48 50

c.f. = Cumulative Frequency

[ Note : Before solving the question , the student should first convert cumulative frequency into class frequency .]

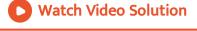

**16.** Calculate mode of the following series using the graphic technique .

Counter check the modal value with formula.

Wage  $0-10 \ 10-20 \ 20-30 \ 30-40 \ 40-50$ Number of Workers  $28 \ 46 \ 54 \ 42 \ 30$ 

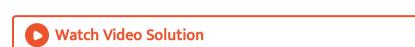

`{:("Wages",25,50,75,80,85,90),("Number of Workers",4,6,9,3,2,1):}

5

3

2

6

## **17.** Calculate mode from the following data:

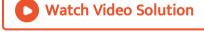

### **18.** Find out mode from the following data :

Class Interval  $5-10 \ 10-15 \ 15-20 \ 20-25 \ 25-30 \ 30-$ 

4

Watch Video Solution

Number of Childern

**19.** Caculate mode of the following series , using grouping method : Size  $40\ 44\ 48\ 52\ 56\ 60\ 64\ 68\ 72\ 76$ 

Size 40 44 48 52 56 60 64 68 72 76 Frequency 10 12 14 20 15 20 18 10 8 4

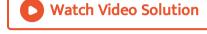

## **20.** Caculate mode of the following distribution :

Marks  $10 - 19 \ 20 - 29 \ 30 - 39 \ 40 - 49 \ 50 - 59 \ 60 -$ 

Marks  $10 - 19 \ 20 - 29 \ 30 - 3$ Number of Students  $29 \ 87 \ 181$ 

247

263

13

Watch Video Solution

## **21.** Find out mode, given the following information:

Size 6-10 11-15 16-20 21-25 26-30Frequency 20 30 50 40 10

Watch Video Solution

### 22. Calculate mode from the following data:

Wages (Rs.) Number of Workers

Less than 10 15

Less than 20 35

Less than 30 60

Less than 40 84

Less than 50 96

Less than 60 127 Less than 70 198

Less than 80 250

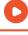

## **Watch Video Solution**

### Size 10

23. Calculate mode from the following series :

Frequency 8 6 10 12 20 12 5 3 2

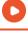

## **Watch Video Solution**

24. Calculate the median and mode of the number of persons per house

village with the help of the following information

Number of Persons per House 1 2 3 4 5 6 10 Number of House 26 133 120 95 60 42 2114 5

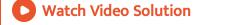

25. Caculate the median and mode from the following data:

Marks  $0 - 10 \quad 10 - 20 \quad 20 - 30 \quad 30 - 40 \quad 40 - 50 \quad 50 - 60$ 

- Number of Students 2 18 30 45
  - **Watch Video Solution**

**26.** Calculate the median value, given the following statistical information :

Age 20 - 25 25 - 30 30 - 35 35 - 40 40 - 45 45 -Number of Students 50 70 100 180 150

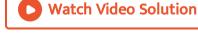

27. Obtain the mean, median and mode of the following data:

Marks

Number of Students

**Watch Video Solution** 

5

7

15

25

35

20

20

0-10 10-20 20-30 30-40 40-50 50-6

15

12

**28.** Caculate median in an asymmetrical distribution if mode is 83 and arithmetic mean is 92.

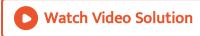

29. Calculate mode when arithmetic mean is 146 and median is 130.

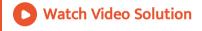

**30.** If mode is 63 and median is 77, calculate arithmetic mean.

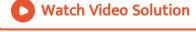

31. Calculate arithmetic mean, median and mode of the following series:

Number of Students Marks Less than 10 12 Less than 20 26 Less than 30 40 Less than 40 58 Less than 50 80 Less than 60 110

Less than 70 138

Less than 80 150

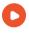

Watch Video Solution

### **Ncert Questions With Hints To Answers**

- 1. (i) The sum whether the following statements are true or false:
- (ii) An average alone is not enough to compare series.
- (iii) Arithmetic mean is a positional value.
- (iv) Upper quartile is the lowest value of top 25% of items.
- (v) Median is unduly affected by extreme observations.

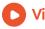

**View Text Solution** 

missing frequency, and (b) the median of the series:

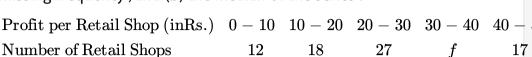

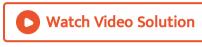

Find the median size of land holdings.

Number of Families

Size of Land Holidings (in acres) Less than 
$$100 - 200$$

2. If the arithmetic mean of the data given below is 28, find (a) the

40

27

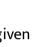

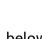

200 - 300

148

17

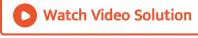

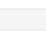

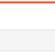

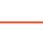

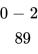

**4.** The following series relates to the daily income of workers employed in

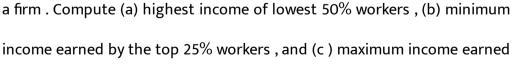

| by lowesr | 25% | wor | ers |
|-----------|-----|-----|-----|

| by lowesr 25% | worlers  |
|---------------|----------|
| Daily Income  | (in Rs.) |

Daily Income (in Rs.) 
$$10 - 14$$
  $15 - 19$   $20 - 24$   $25 - 29$   $30 - 34$   $35$  Number of Workers  $5$   $10$   $15$   $20$   $10$ 

5. The following table production yield in kg per hectare of wheat of 150 farms in a village . Culculate the mean , median and mode of the production yeild.

Production Yield (kg per hectare) 50-53 53-56 56-59 59-62Number of Farms 14 3 8 30

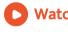

**Watch Video Solution**